## АВТОНОМНАЯ НЕКОММЕРЧЕСКАЯ ОРГАНИЗАЦИЯ СРЕДНЕГО ПРОФЕССИОНАЛЬНОГО ОБРАЗОВАНИЯ «КОЛЛЕДЖ ИНФОРМАЦИОННЫХ ТЕХНОЛОГИЙ И ПРАВА»

УТВЕРЖДЕНА Директором АНО СПО «Колледж информационных технологий и права» приказом № 2 от « 01 » сентября 2022 г.

# **РАБОЧАЯ ПРОГРАММА**

# УЧЕБНОЙ ДИСЦИПЛИНЫ

### **ЕН.02 ИНФОРМАЦИОННОЕ ОБЕСПЕЧЕНИЕ ПРОФЕССИОНАЛЬНОЙ ДЕЯТЕЛЬНОСТИ**

для специальности

54.02.01 Дизайн (по отраслям)

среднего профессионального образования

(программа подготовка специалистов среднего звена)

Щёлково 2022

#### **Организация-**

**разработчик**: АВТОНОМНАЯ НЕКОММЕРЧЕСКАЯ ОРГАНИЗАЦИЯ СРЕДНЕГО ПРОФЕССИОНАЛЬНОГО ОБРАЗОВАНИЯ «КОЛЛЕДЖ ИНФОРМАЦИОННЫХ ТЕХНОЛОГИЙ И ПРАВА»

#### **Разработчики:**

преподаватель АВТОНОМНОЙ НЕКОММЕРЧЕСКОЙ ОРГАНИЗАЦИИ СРЕДНЕГО ПРОФЕССИОНАЛЬНОГО ОБРАЗОВАНИЯ «КОЛЛЕДЖ ИНФОРМАЦ ИОННЫХ ТЕХНОЛОГИЙ И ПРАВА»

#### РАССМОТРЕНА

на заседании предметной цикловой комиссии общеобразовательных и социально-гуманитарных дисциплин протокол № 1 от « 01 » сентября 2022 г. Председатель ПЦК

СОГЛАСОВАНО Заместитель директора по учебно-воспитательной работе от « 01 » сентября 2022 г.

\_\_\_\_\_\_\_\_\_\_\_\_\_\_\_\_ /\_\_\_\_\_\_\_\_\_\_\_\_\_\_/

 $/$ О.И.Мотыль $/$ 

ПРИНЯТА педагогическим советом протокол № 1 от « 01 » сентября 2022 г.

Рабочая программа учебной дисциплины разработана в соответствии с требованиями ФГОС СПО 54.02.01 Дизайн (по отраслям), учебным планом АНО СПО «КИТП» по специальности 54.02.01 Дизайн (по отраслям), на основе Примерной основной образовательной программы.

При реализации программы учебной дисциплины используются различные образовательные технологии, в том числе дистанционные образовательные технологии и электронное обучение.

# **СОДЕРЖАНИЕ**

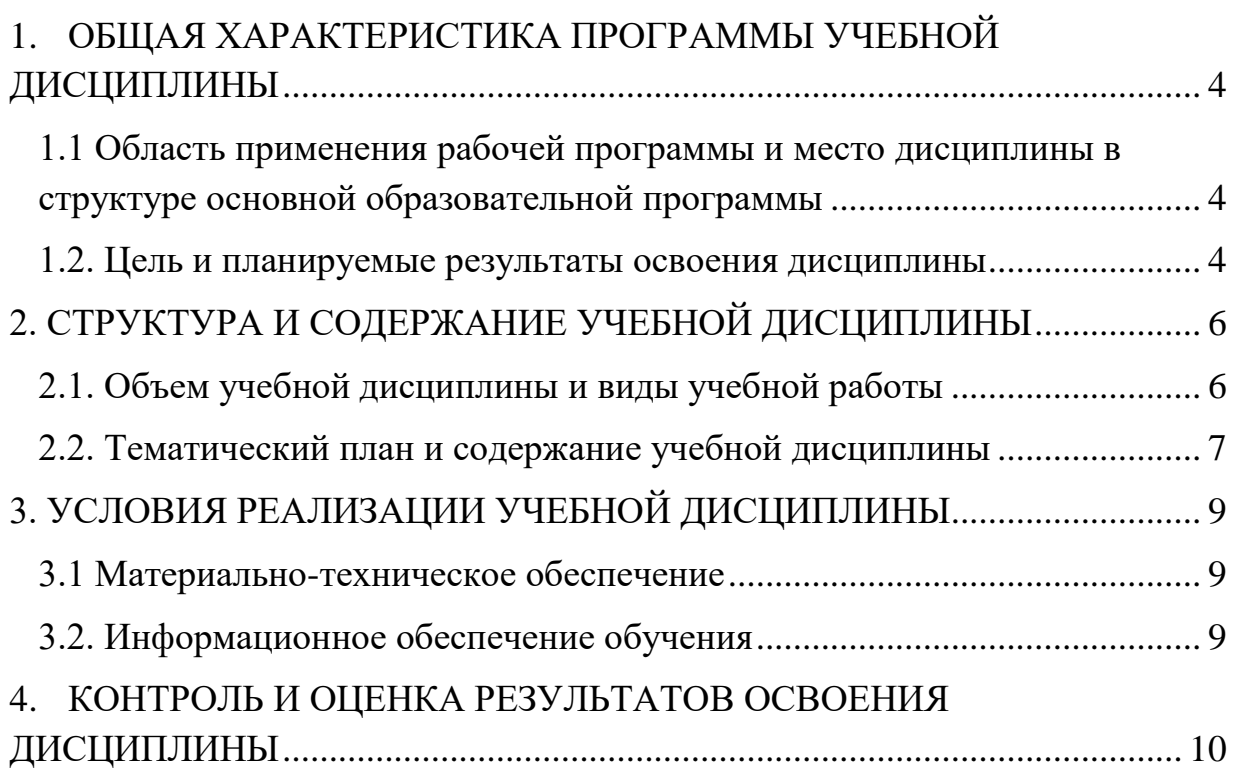

### <span id="page-3-0"></span>**1. ОБЩАЯ ХАРАКТЕРИСТИКА ПРОГРАММЫ УЧЕБНОЙ ДИСЦИПЛИНЫ**

#### **ЕН.02 ИНФОРМАЦИОННОЕ ОБЕСПЕЧЕНИЕ ПРОФЕССИОНАЛЬНОЙ ДЕЯТЕЛЬНОСТИ**

#### <span id="page-3-1"></span>**1.1 Область применения рабочей программы и место дисциплины в структуре основной образовательной программы**

Рабочая программа учебной дисциплины ЕН.02 Информационное обеспечение профессиональной деятельности является обязательной частью основной образовательной программы по специальности среднего профессионального образования 54.02.01 Дизайн (по отраслям) в соответствии с ФГОС СПО 54.02.01 Дизайн (по отраслям).

Рабочая программа учебной дисциплины ЕН.03 Информационное обеспечение профессиональной деятельности разработана на основе Примерной основной образовательной программы СПО по специальности 54.02.01 Дизайн (по отраслям).

Согласно Учебному плану Колледжа по специальности 54.02.01 Дизайн (по отраслям) учебная дисциплина реализуется в рамках математического и общего естественнонаучного учебного цикла.

#### **1.2. Цель и планируемые результаты освоения дисциплины**

<span id="page-3-2"></span>В рамках освоения программы учебной дисциплины обучающийся должен

#### **знать**:

− применение программных методов планирования и анализа проведенных работ;

− виды автоматизированных информационных технологий;

− основные понятия автоматизированной обработки информации и структуру персональных электронно-вычислительных машин (далее - ПК) и вычислительных систем;

− основные этапы решения задач с помощью ПК, методах и средствах сбора, обработки, хранения, передачи и накопления информации.

#### **уметь:**

использовать изученные прикладные программные средства;

использовать средства операционных систем и сред для обеспечения работы вычислительной техники.

#### **формировать компетенции**:

ОК 01. Выбирать способы решения задач профессиональной деятельности применительно к различным контекстам;

ОК 02. Использовать современные средства поиска, анализа и интерпретации информации, и информационные технологии для выполнения задач профессиональной деятельности;

ОК 03. Планировать и реализовывать собственное профессиональное и личностное развитие, предпринимательскую деятельность в

профессиональной сфере, использовать знания по финансовой грамотности в различных жизненных ситуациях;

ОК 04. Эффективно взаимодействовать и работать в коллективе и команде;

ОК 09. Пользоваться профессиональной документацией на государственном и иностранном языках.

ПК 1.2. Проводить предпроектный анализ для разработки дизайнпроектов;

ПК 1.3. Осуществлять процесс дизайнерского проектирования с применением специализированных компьютерных программ;

ПК 5.1. Выполнять эскизы с использованием различных графических средств и приемов;

ПК 5.2. Создавать графические дизайн-макеты на основе технического задания;

# <span id="page-5-0"></span>**2. СТРУКТУРА И СОДЕРЖАНИЕ УЧЕБНОЙ ДИСЦИПЛИНЫ**

# <span id="page-5-1"></span>**2.1. Объем учебной дисциплины и виды учебной работы**

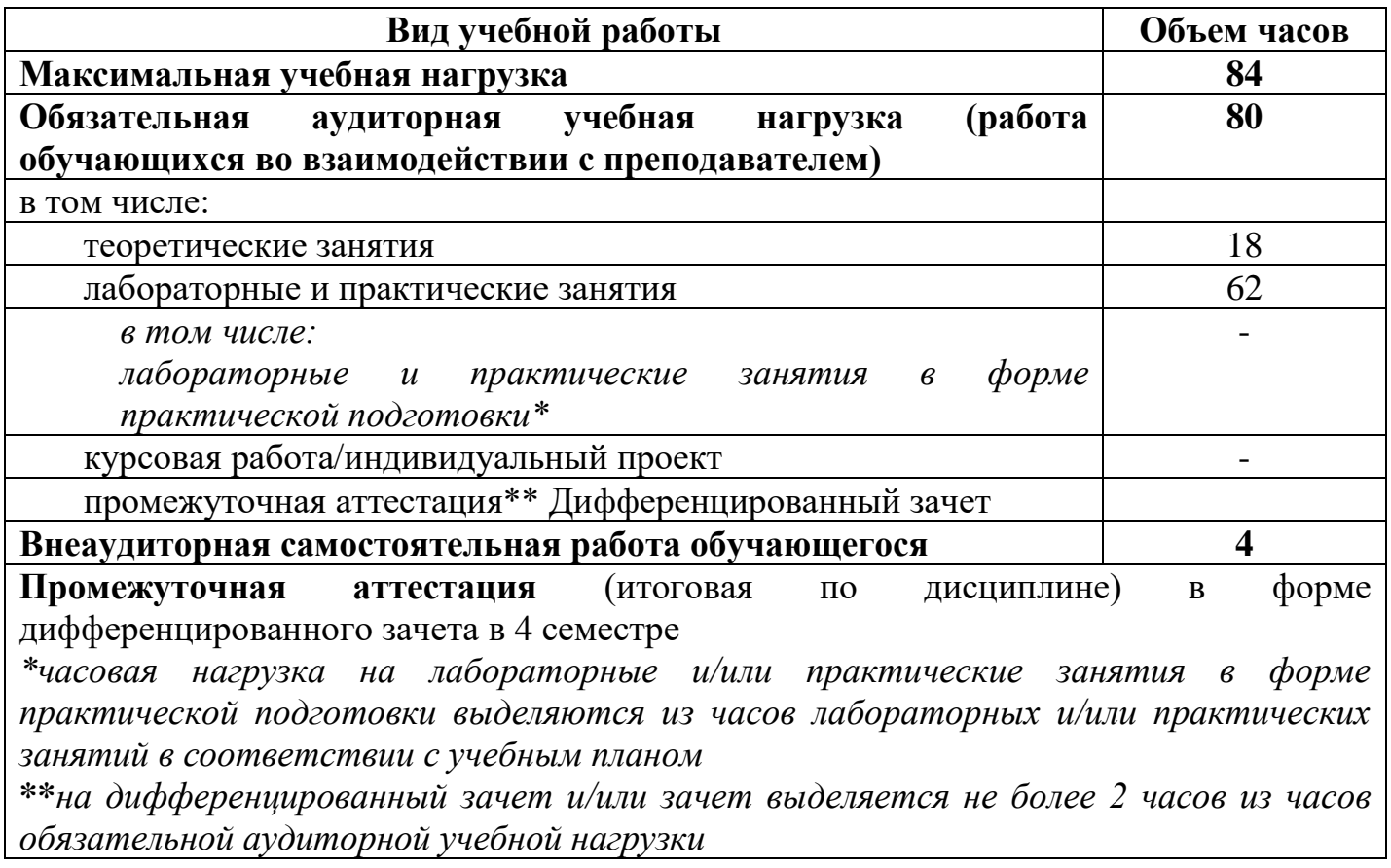

# **2.2. Тематический план и содержание учебной дисциплины**

<span id="page-6-0"></span>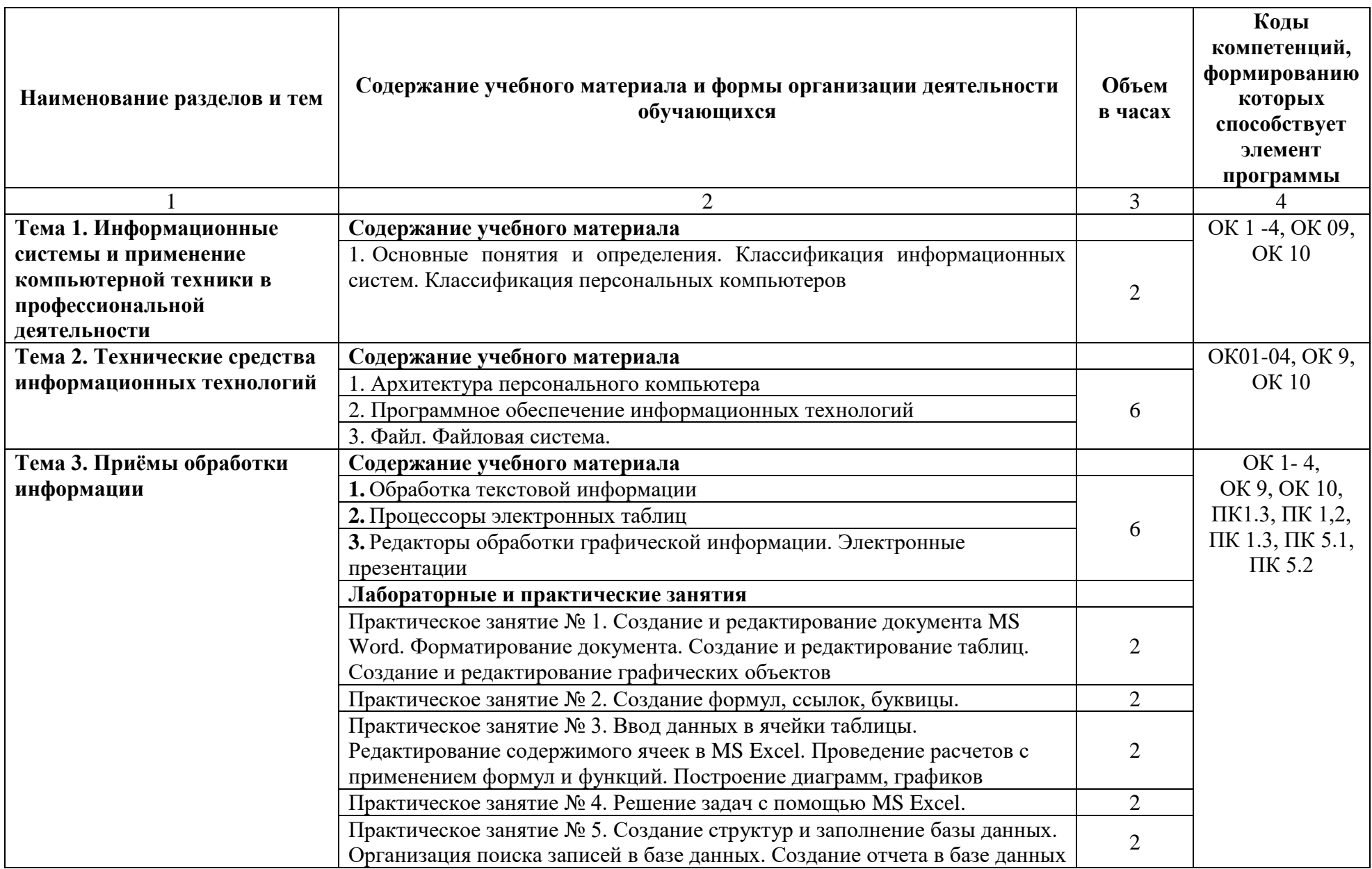

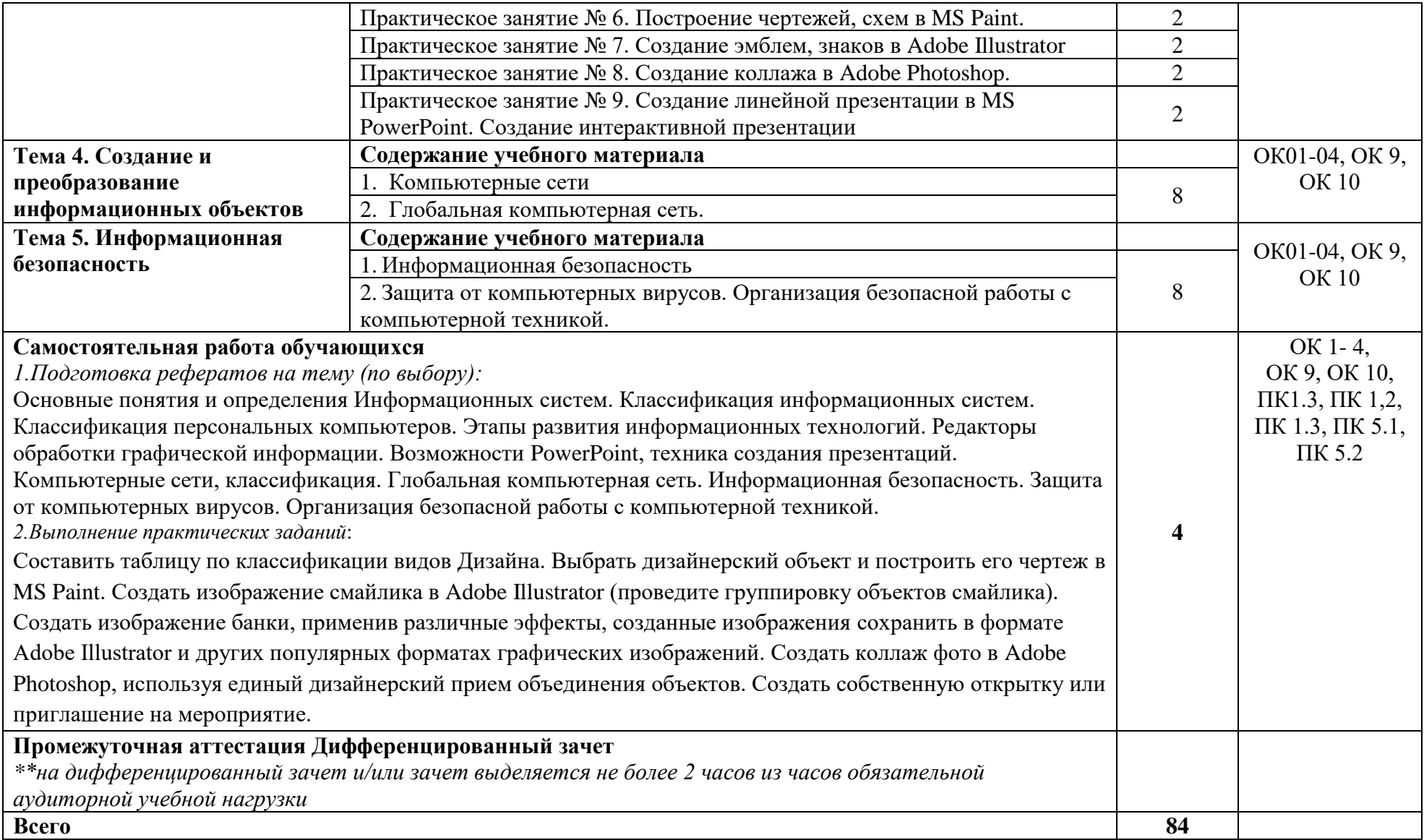

 $\mathcal{L}^{\mathcal{L}}$  . The contract of  $\mathcal{L}^{\mathcal{L}}$ 

# <span id="page-8-0"></span>**3. УСЛОВИЯ РЕАЛИЗАЦИИ УЧЕБНОЙ ДИСЦИПЛИНЫ**

#### **3.1 Материально-техническое обеспечение**

#### <span id="page-8-1"></span>**Для реализации программы учебной дисциплины должны быть предусмотрены следующие специальные помещения:**

Специальные помещения представляют собой учебные аудитории для проведения занятий всех видов, предусмотренных образовательной программой, в том числе групповых и индивидуальных консультаций, текущего контроля и промежуточной аттестации, а также помещения для самостоятельной работы, мастерские и лаборатории, оснащенные оборудованием, техническими средствами обучения и материалами, учитывающими требования международных стандартов:

Кабинет (учебная аудитория) Математики и информационных систем в профессиональной деятельности, оснащенный оборудованием:

- комплект учебной мебели на 25 человек,

- 25 персональных компьютеров, лицензионное программное обеспечение общего и профессионального назначения,

- графические планшеты,

- цветной принтер А3

- демонстрационный экран,

- мультимедийный видеопроектор,

- автоматизированное рабочее место преподавателя с лицензионным программным обеспечением,

- доступ к сети Internet,

- электронные библиотечные ресурсы

Помещения для самостоятельной работы обучающихся оснащены компьютерной техникой с подключением к информационнотелекоммуникационной сети "Интернет" и обеспечением доступа в электронную информационно-образовательную среду Колледжа

# **3.2. Информационное обеспечение обучения**

### <span id="page-8-2"></span>**(перечень рекомендуемых учебных изданий, Интернет-ресурсов, дополнительной литературы):**

#### **Интернет – ресурсы:**

1. ЭБС «Университетская библиотека online».

### <span id="page-9-0"></span>**4. КОНТРОЛЬ И ОЦЕНКА РЕЗУЛЬТАТОВ ОСВОЕНИЯ ДИСЦИПЛИНЫ**

Контроль и оценка результатов освоения дисциплины осуществляется преподавателем в процессе проведения практических занятий, тестирования, а также выполнения обучающимися индивидуальных заданий, рефератов, исследований.

Оценочные средства для текущего контроля и промежуточной аттестации представлены в Фонде оценочных средств.

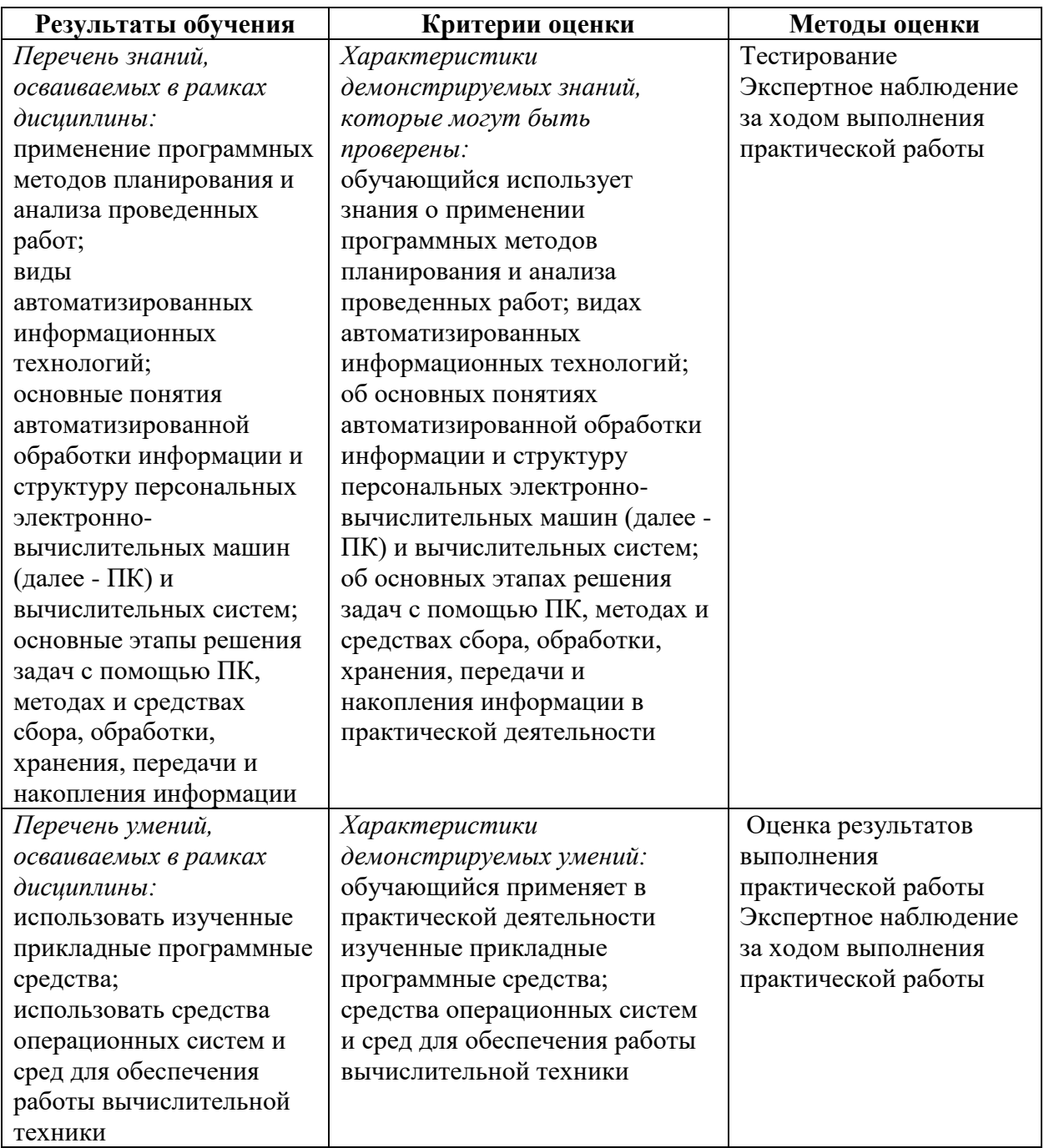